## If you have your own fancy paper

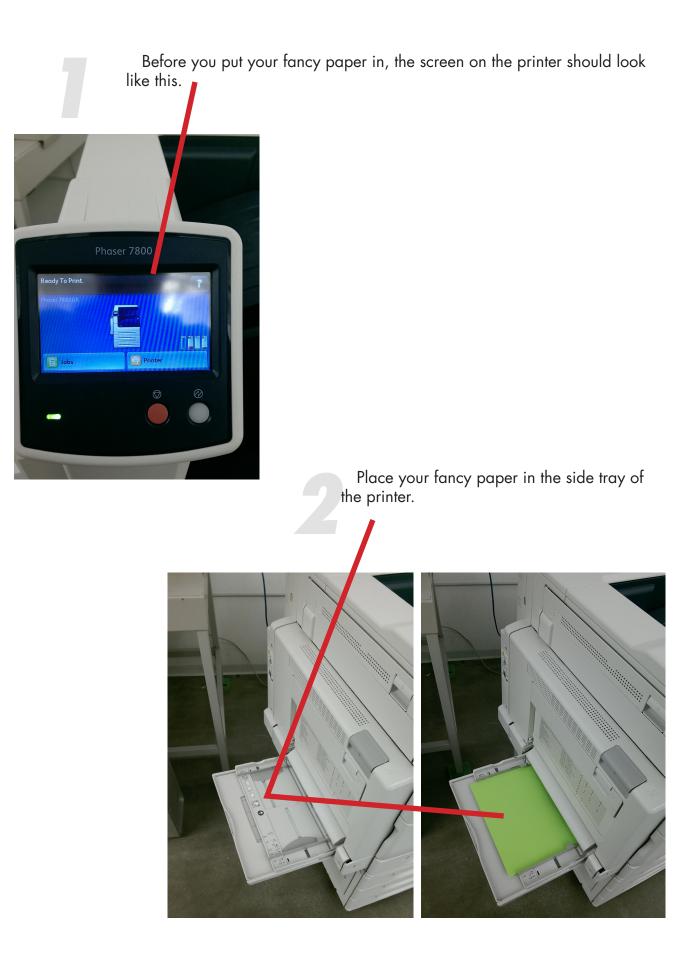

The printer will recognize your fancy paper and prompt you to verify size, color, and paper type. The screen should look like this.

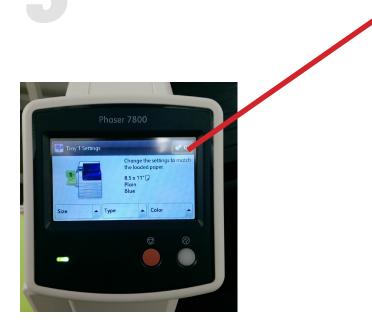

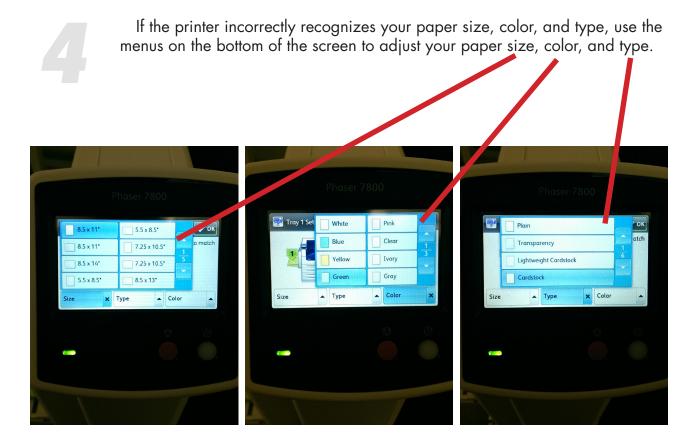

Select "Printer" or "Printer Settings" on the bottom of the print dialogue box. Depending on the software you're using, it could say either one.

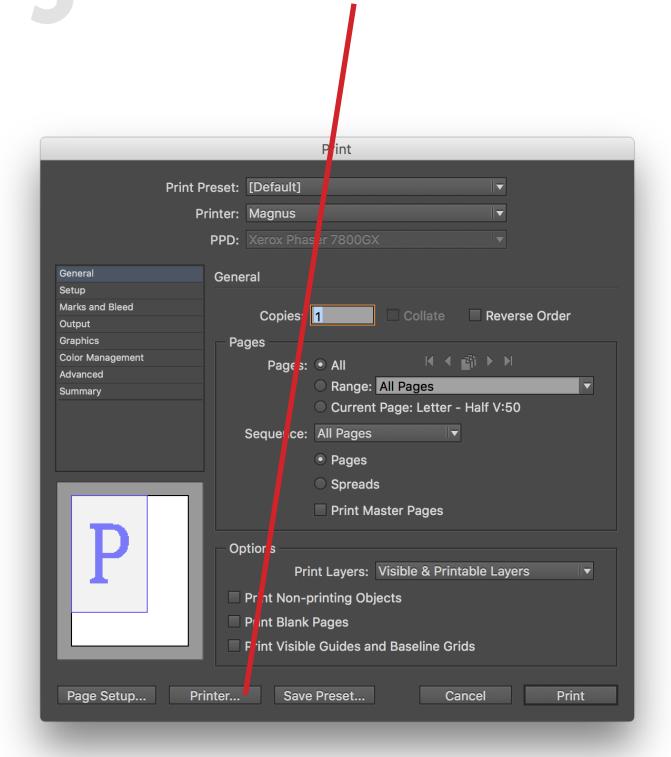

On the dropdown menu that says "Layout" select "Paper Feed."

| Printer: Magnus   Presets: Default Settings   Copies: 1   Too: 1   Pages: All   Pages: 1   Layout 1   Layout Direction: 1   Border: None   Reve rse page orientation   Flip horizontally   ? PDF Hide Details   Cancel   Print                                                                                                    | Presets: Default Settings   Copies: 1   Pages: All   From: 1   Layout Image: Image:                    | Presets: Default Settings   Copies: 1   Pages: All   From: 1   tayout t   Layout t   Border: None   Reverse page orientation   Flip   norizontally   PDF Mide Details   Cancel   Layout   Cancel   Layout   Cancel   Layout   Color Matching                           |           | Print              |                         |
|----------------------------------------------------------------------------------------------------|----------------------------------------------------------------------------------------------------|----------------------------------------------------------------------------------------------------|-----------|--------------------|-------------------------|
| Copies: 1 Voo-Sided<br>Pages: All<br>From: 1 to: 1<br>Layout<br>Pages per Sheet: 1<br>Ayout Direction: Delle Delle Del | Copies: 1 Voo-Sided<br>Pages: All<br>From: 1 to: 1<br>Layout<br>Pages per Sheet: 1<br>Layout Direction: 2<br>Border: None<br>Reverse page orientation<br>Flip horizontally<br>? PDF V Hide Details<br>Cancel Print<br>Layout<br>Color Matching<br>Paper Handling                                                                                                    | Copies: 1 Two-Sided<br>Pages: All<br>Layout<br>Pages per Sheet: 1<br>Layout Direction:<br>Border: None<br>Reverse page orientation<br>Flip horizontally<br>? PDF V Hide Details<br>Cancel Print<br>Layout<br>Color Matching<br>Paper Faed<br>Cover Page                | Printer:  | Magnus             | <b></b>                 |
| Pages: All<br>From: 1 to: 1<br>Layout<br>Pages per Sheet: 1<br>Layout Direction:<br>Border: None<br>Reverse page orientation<br>Flip horizontally<br>? PDF V Hide Details<br>Cancel Print<br>Layout<br>Color Matching<br>Paper Handling                                                                                                    | Pages: All<br>From: 1 to: 1<br>Layout<br>Pages per Sheet: 1<br>Layout Direction: Layout Direction: Layout Direction: Layout Page orientation<br>Border: None<br>Reverse page orientation<br>Flip horizontally<br>? PDF V Hide Details<br>Cancel Print<br>Layout<br>Color Matching<br>Paper Handling                                                                                                    | Pages: All<br>From: 1 to: 1<br>Layout<br>Pages per Sheet: 1<br>Cancel Print<br>Pages per Sheet: 1<br>Reverse page orientation<br>Flip horizontally<br>PDF Hide Details<br>Cancel Print<br>Cancel Print<br>Color Matching<br>Paper Handling<br>Paper Feed<br>Cover Page | Presets:  | Default Settings   | $\bigcirc$              |
| From: 1 to: 1<br>Layout Pages per Sheet: 1 Layout Direction: 2 Border: None Reverse page orientation Flip horizontally ? PDF ♥ Hide Details Cancel Print Layout Color Matching Pager Handling                                                                                                    | From: 1 to: 1   Layout Pages per Sheet: 1 1   Layout Direction: Image: Image: Ima | From: 1 to: 1 Layout Pages per Sheet: 1 Layout Direction: 2 Border: None Reverse page orientation Flip horizontally ? PDF ▼ Hide Details Cancel Print Layout Color Matching Paper Handling ▼ Paper Feed Cover Page                                                     | Copies:   | 1 Two-Sided        |                         |
| Pages per Sheet: 1<br>Layout Direction:<br>Border: None<br>Reverse page orientation<br>Flip horizontally<br>PDF Hide Details<br>Cancel Print<br>Layout<br>Color Matching<br>Paper Handling                                                                                                    | Pages per Sheet: 1<br>Layout Direction:<br>Border: None<br>Reverse page orientation<br>Flip horizontally<br>PDF Hide Details<br>Cancel Print<br>Layout<br>Color Matching<br>Paper Handling                                                                                                    | Pages per Sheet: 1   Layout Direction: 2   Border: None   Reverse page orientation   Flip   norizontally   PDF ▼ Hide Details   Cancel   Print   Color Matching Paper Handling ▼ Paper Feed Cover Page                                                                 | Pages:    |                    |                         |
| Layout Direction:   Border:   None     Reverse page orientation   Flip   norizontally     PDF Hide Details     Cancel   Print     Layout   Color Matching   Paper Handling                                                                                                    | Layout Direction:<br>Border: None<br>Reverse page orientation<br>Flip orizontally<br>Cancel Print<br>Layout<br>Color Matching<br>Paper Handling                                                                                                    | Layout Direction:   Border:   None   Reverse page orientation Flip horizontally Oracel Print Layout Color Matching Paper Handling Paper Feed Cover Page                                                                                                    |           | Layout             | R                       |
| Border: None     Reve   rse   paper     Hide   Details     Cancel   Print                                                                                                    | Border: None     Reverse page orientation   Flip   norizontally     Cancel     Print     Layout   Color Matching   Paper Handling                                                                                                    | Border: None<br>■ Reverse page orientation<br>■ Flip horizontally<br>PDF ▼ Hide Details<br>Cancel Print<br>Layout<br>Color Matching<br>Paper Handling<br>♥ Paper Feed<br>Cover Page                                                                                    |           | Pages per Sheet: 1 | <b>⊘</b>                |
| Border: None     Reve   rse   paper     Hide   Details     Cancel   Print                                                                                                    | Border: None     Reverse page orientation   Flip   norizontally     Cancel     Print     Layout   Color Matching   Paper Handling                                                                                                    | Border: None<br>■ Reverse page orientation<br>■ Flip horizontally<br>PDF ▼ Hide Details<br>Cancel Print<br>Layout<br>Color Matching<br>Paper Handling<br>♥ Paper Feed<br>Cover Page                                                                                    | 1         | Layout Direction:  |                         |
| <ul> <li>Reverse page orientation</li> <li>Flip horizontally</li> <li>PDF ▼ Hide Details</li> <li>Cancel Print</li> <li>Layout<br/>Color Matching<br/>Paper Handling</li> </ul>                                                                                                    | PDF ▼ Hide Details Cancel Print Layout Color Matching Paper Handling                                                                                                    | <ul> <li>Reverse page orientation</li> <li>Flip horizontally</li> <li>? PDF ♥ Hide Details</li> <li>Cancel Print</li> <li>Layout<br/>Color Matching<br/>Paper Handling</li> <li>Paper Feed<br/>Cover Page</li> </ul>                                                   |           |                    |                         |
| □ Flip horizontally ? PDF ♥ Hide Details Cancel Print Layout Color Matching Paper Handling                                                                                                    | □ Flip horizontally   ? PDF ✓ Hide Details Cancel Print     Layout   Color Matching   Paper Handling                                                                                                    | PDF ♥ Hide Details   Cancel Print     Layout   Color Matching   Paper Handling   ♥ Paper Feed   Cover Page                                                                                                    |           |                    |                         |
| ? PDF Hide Details Cancel Print     Layout   Color Matching   Paper Handling                                                                                                    | ? PDF ∨ Hide Details       Cancel Print         Layout       Color Matching         Paper Handling       Color Matching                                                                                                    | ? PDF < Hide Details                                                                                                    |           | Re                 | everse page orientation |
| Layout<br>Color Matching<br>Paper Handling                                                                                                    | Layout<br>Color Matching<br>Paper Handling                                                                                                    | Layout<br>Color Matching<br>Paper Handling<br>✓ Paper Feed<br>Cover Page                                                                                                    |           | 🗌 Fli              | phorizontally           |
| Layout<br>Color Matching<br>Paper Handling                                                                                                    | Layout<br>Color Matching<br>Paper Handling                                                                                                    | Layout<br>Color Matching<br>Paper Handling<br>✓ Paper Feed<br>Cover Page                                                                                                    |           |                    |                         |
| Color Matching<br>Paper Handling                                                                                                    | Color Matching<br>Paper Handling                                                                                                    | Color Matching<br>Paper Handling<br>✓ Paper Feed<br>Cover Page                                                                                                    | ? PDF Hic | le Details         | Cancel Print            |
| Color Matching<br>Paper Handling                                                                                                    | Color Matching<br>Paper Handling                                                                                                    | Color Matching<br>Paper Handling<br>✓ Paper Feed<br>Cover Page                                                                                                    |           |                    |                         |
| Color Matching<br>Paper Handling                                                                                                    | Color Matching<br>Paper Handling                                                                                                    | Color Matching<br>Paper Handling<br>✓ Paper Feed<br>Cover Page                                                                                                    |           |                    |                         |
| Color Matching<br>Paper Handling                                                                                                    | Color Matching<br>Paper Handling                                                                                                    | Color Matching<br>Paper Handling<br>✓ Paper Feed<br>Cover Page                                                                                                    |           |                    |                         |
| Color Matching<br>Paper Handling                                                                                                    | Color Matching<br>Paper Handling                                                                                                    | Color Matching<br>Paper Handling<br>✓ Paper Feed<br>Cover Page                                                                                                    |           |                    | Lavout                  |
|                                                                                                    |                                                                                                    | <ul> <li>✓ Paper Feed</li> <li>Cover Page</li> </ul>                                                                                                    |           |                    |                         |
|                                                                                                    | Paper Feed                                                                                                    | Cover Page                                                                                                    |           | L                  |                         |

On the dropdown menu that says "Auto Select," select "Tray 1 (Bypass)."

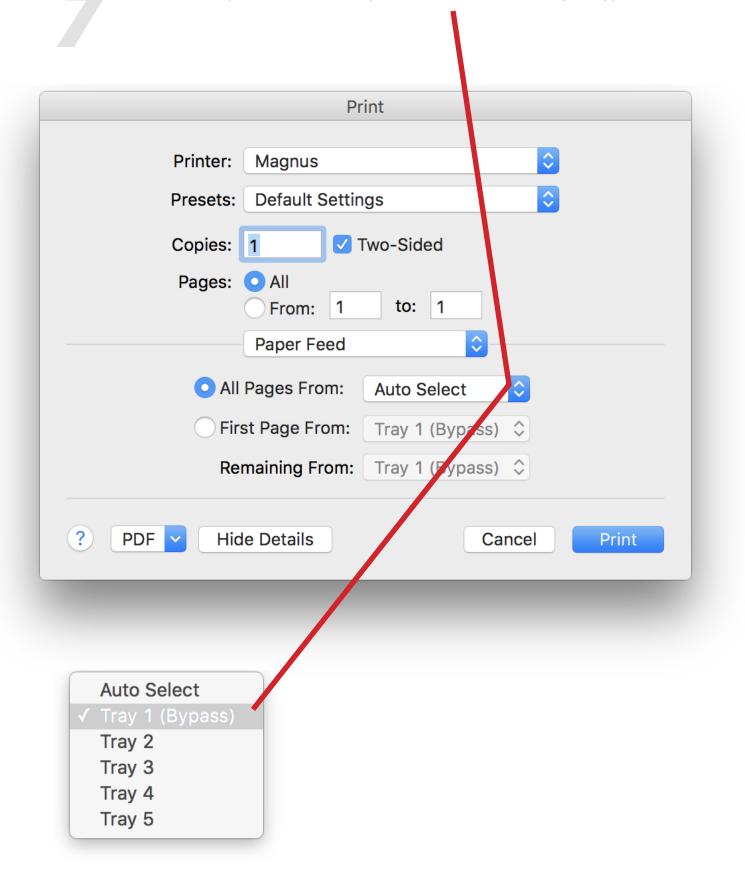

On the dropdown menu that says "Paper Feed," select "Xerox Features."

|             | Prin               | it          |                                                          |
|-------------|--------------------|-------------|----------------------------------------------------------|
| Printer:    | Magnus             |             | $\bigcirc$                                               |
| Presets:    | Default Setting    | s           | <b>\$</b>                                                |
| Copies:     | 1 🗸 Tv             | vo-Sided    |                                                          |
| Pages:      | • All<br>• From: 1 | to: 1       |                                                          |
|             | Paper Feed         |             | <b>b</b>                                                 |
|             | Pages From:        | Auto Select |                                                          |
| ◯ Fir       | st Page From:      | Tray 1 (Byp | ass) 🗘                                                   |
| Re          | maining From:      | Tray 1 (Byp | ss) 🗘                                                    |
| ? PDF V Hic | e Details          |             | Cancel Print                                             |
|             | -                  |             |                                                          |
|             |                    |             | Layout<br>Color Matching<br>Paper Handling<br>Paper Feed |

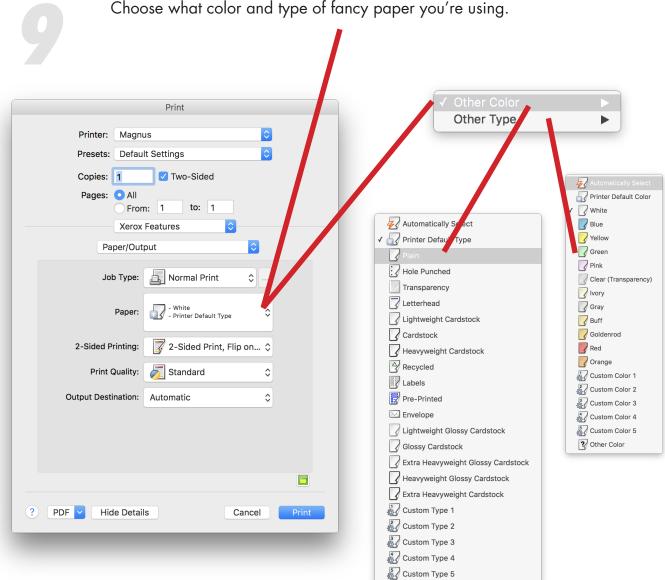

Choose what color and type of fancy paper you're using.